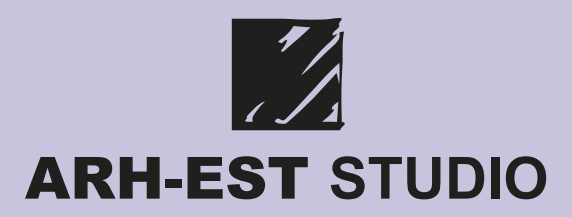

# TM

Be great togeth ner

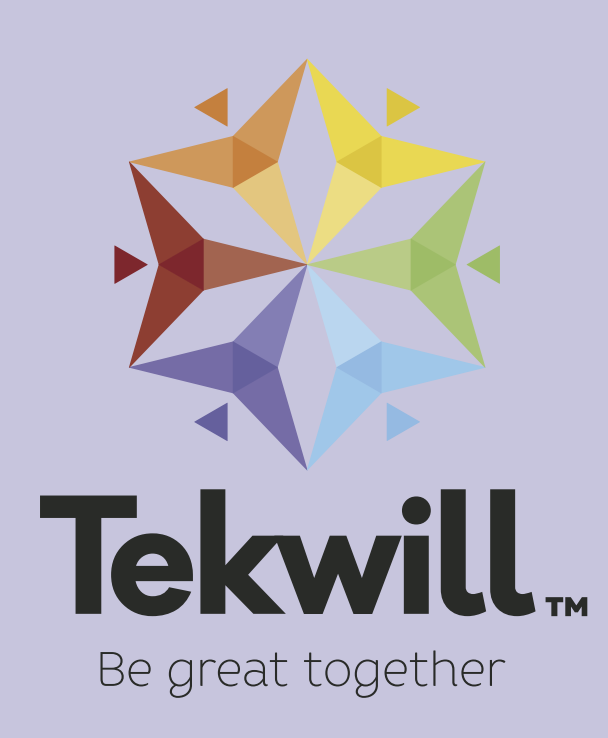

**Proiect Design Interior "Laborator Digital" Beneficiar: Gimnaziul "Hirjauca" Raionul Calarasi, satul Hirjauca**

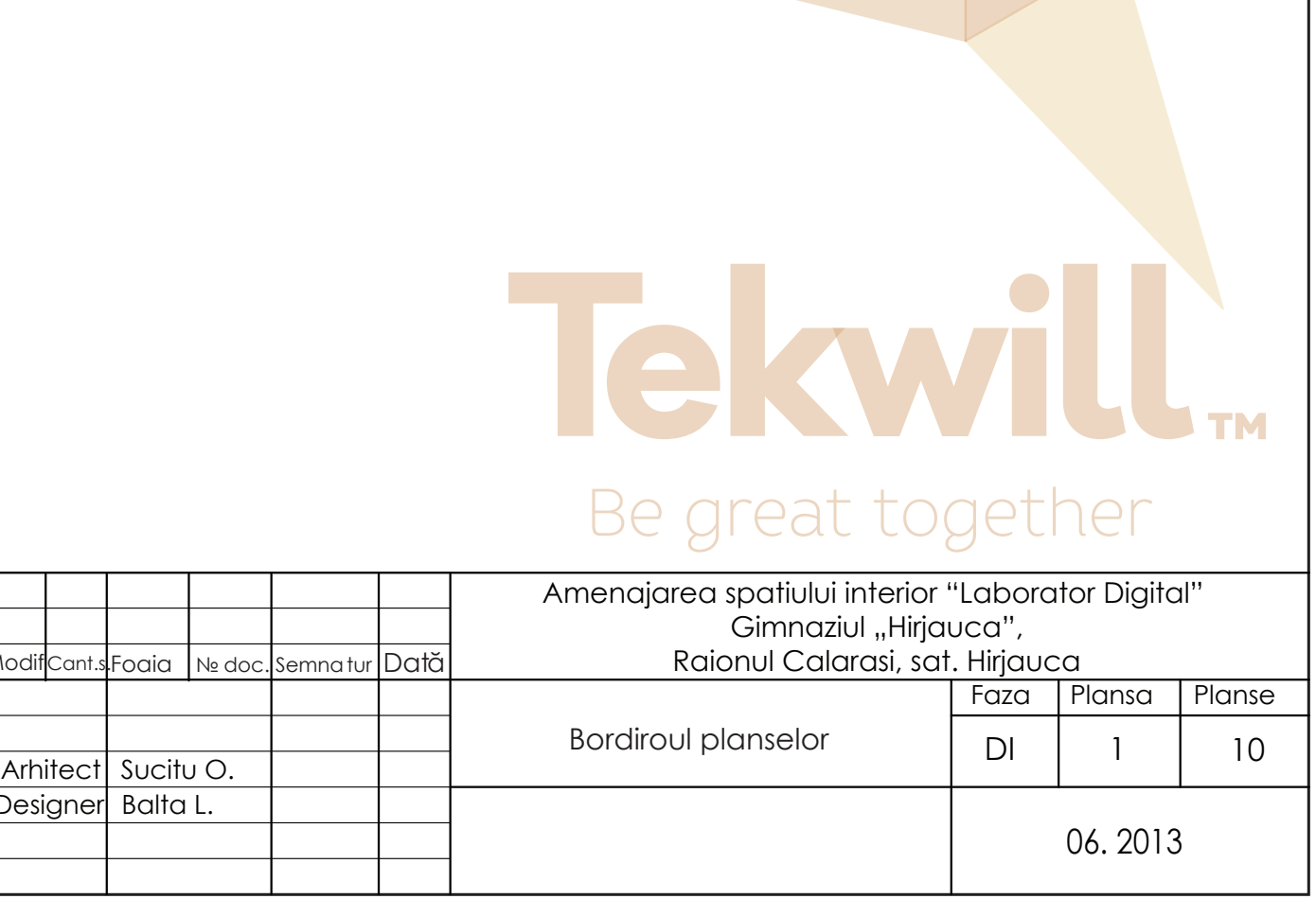

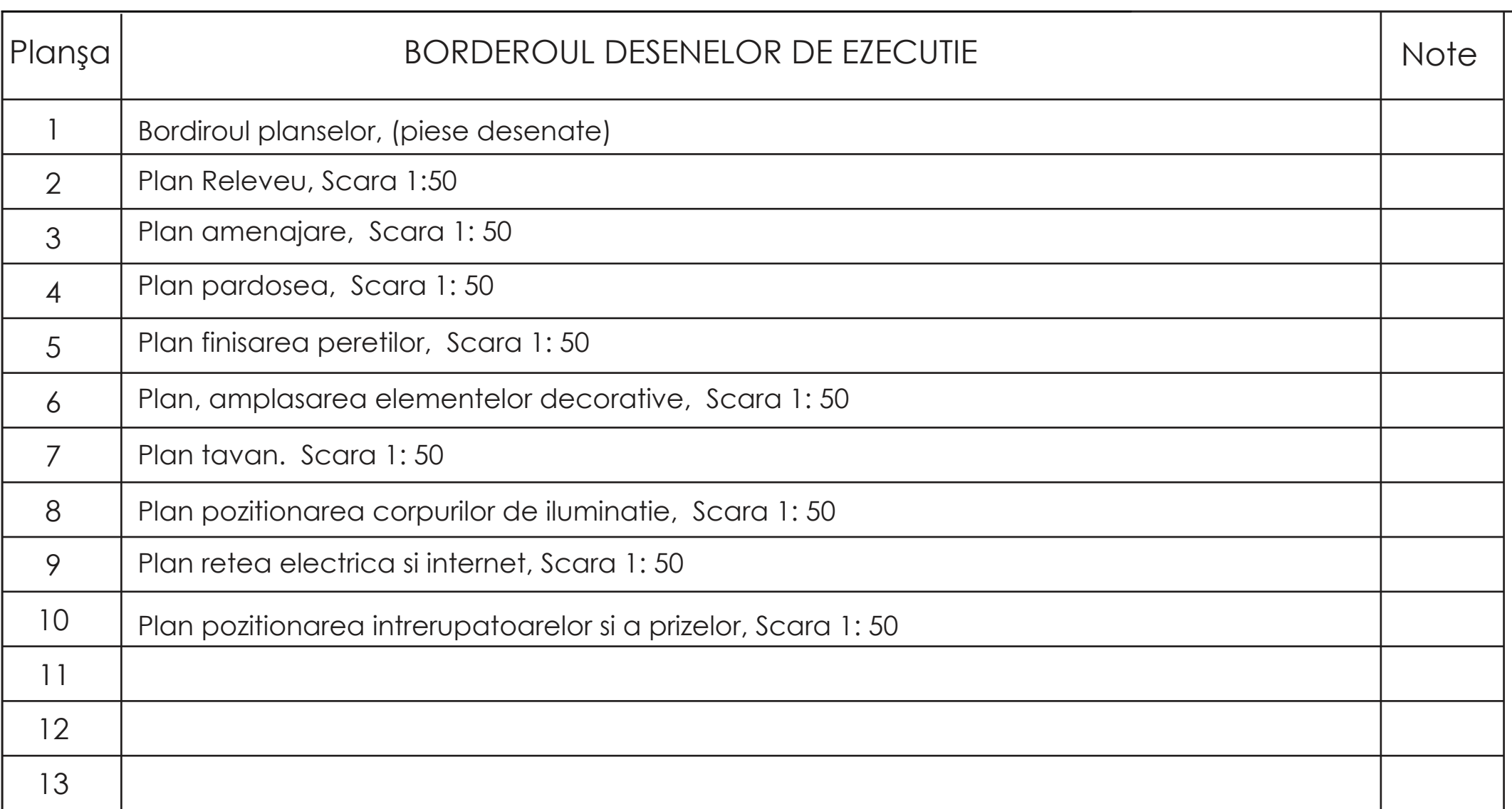

Proiectul a fost elaboprat conform GHID DE DESIGN INTERIOR TEKWILLÎN FIECARE SCOALA (Versiunea 1.0)

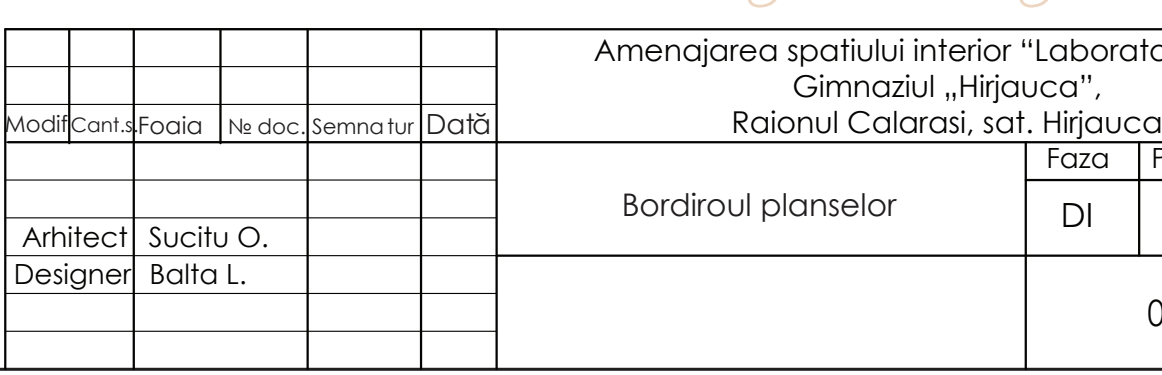

# PLAN RELEVEU, SCARA 1:50

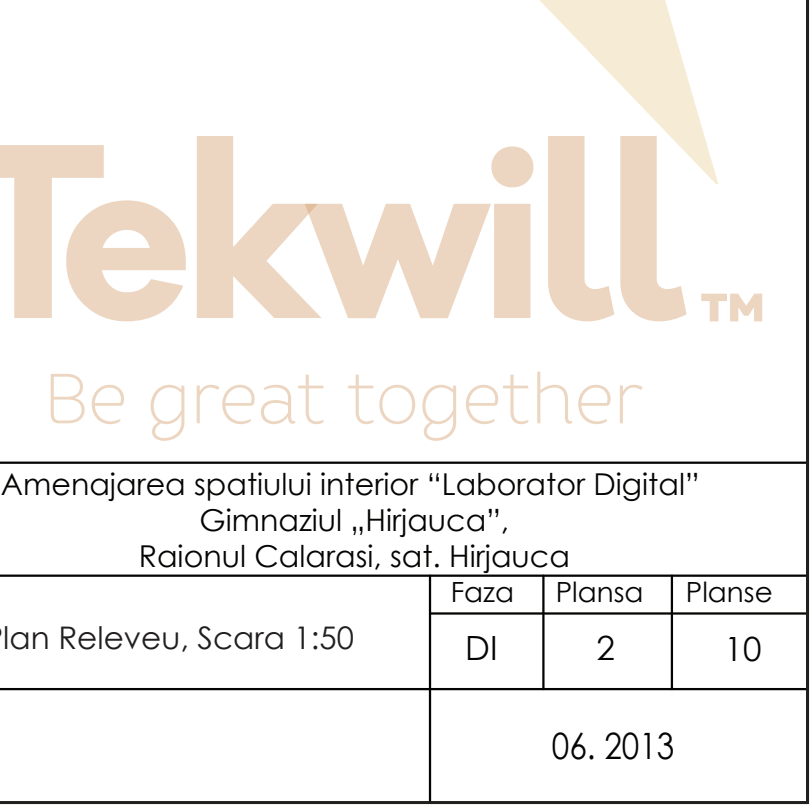

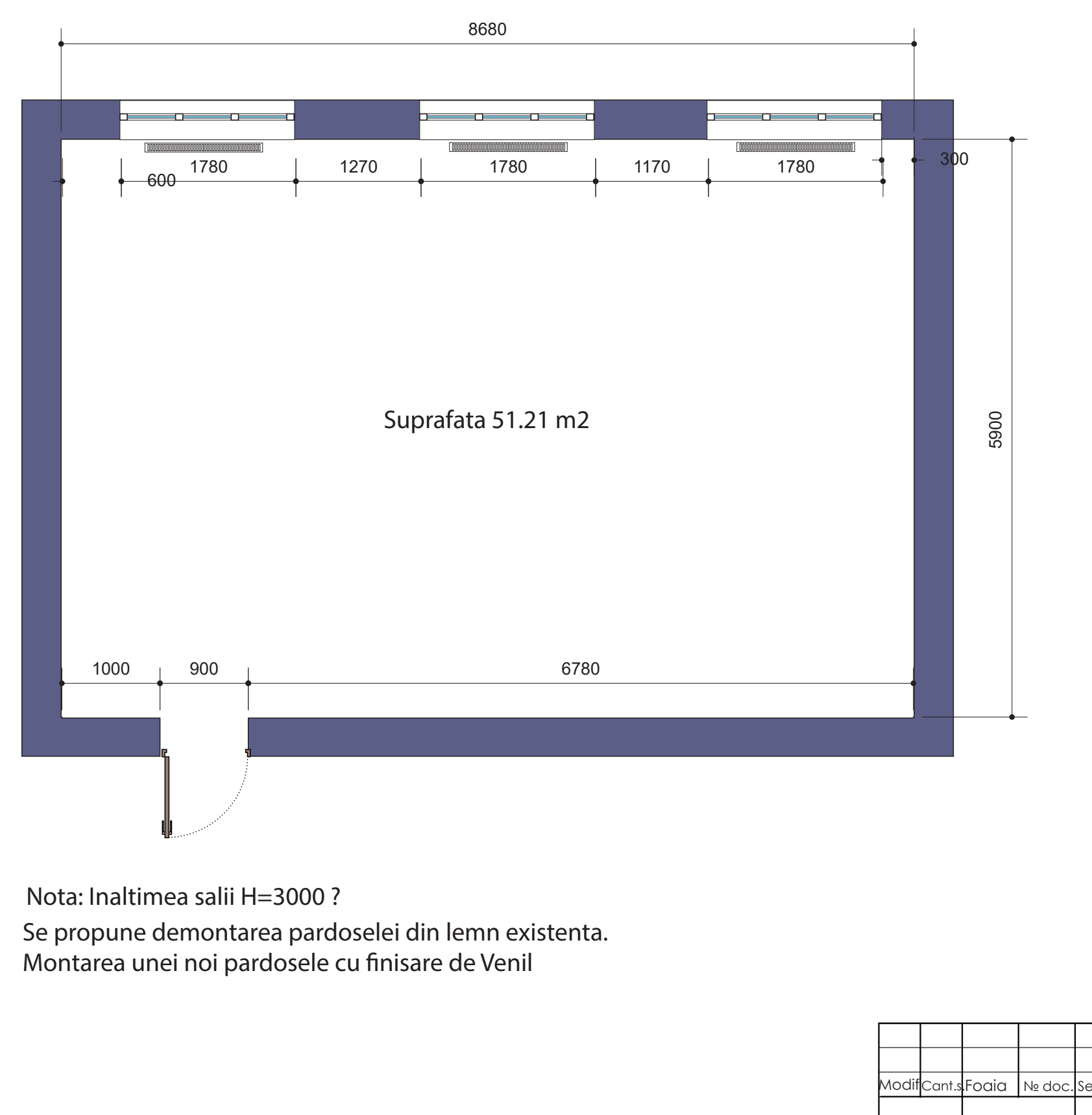

Modif Cant.s. Foaia № doc. Semnatur Dată Designer Balta L. Arhitect Sucitu O. Plan

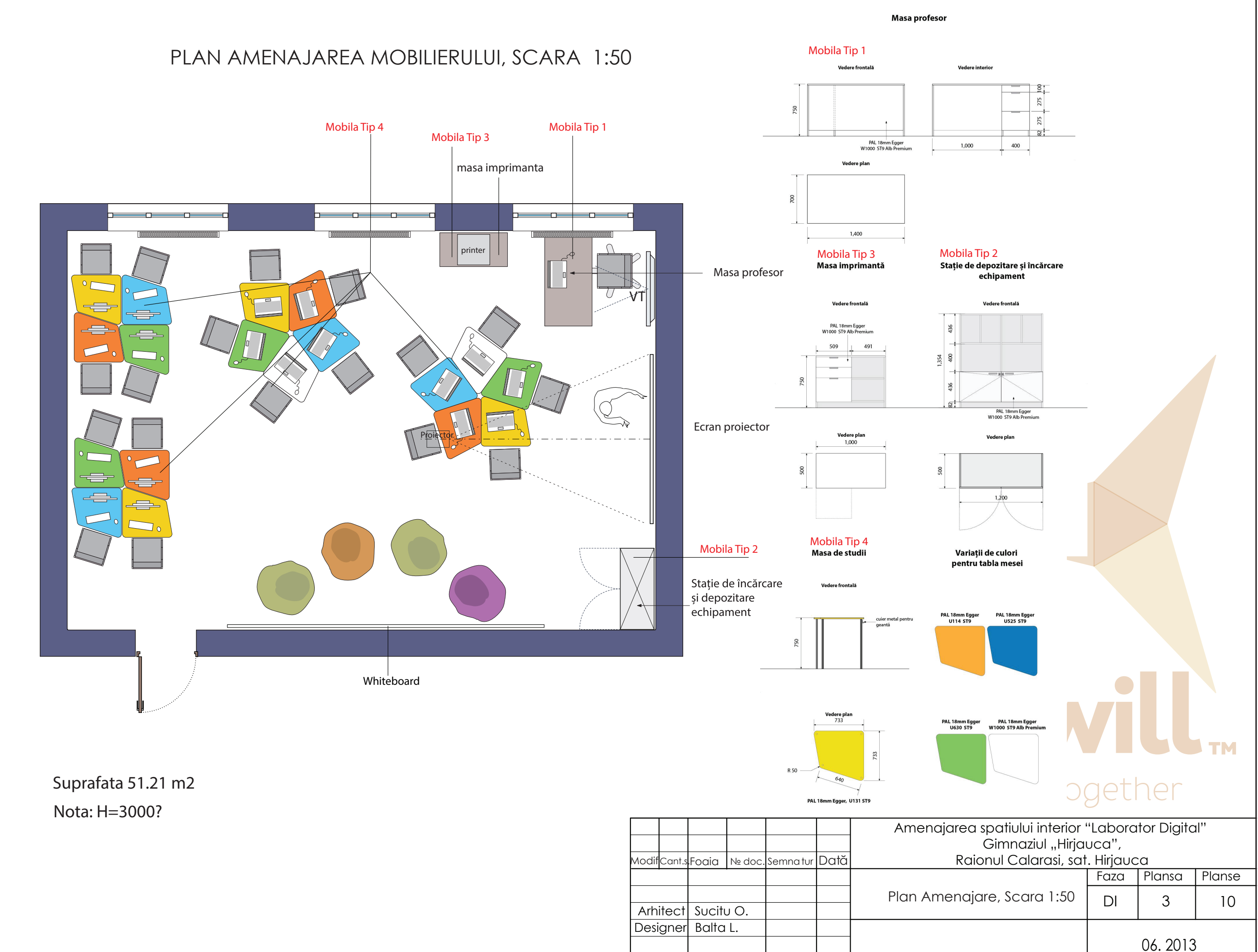

# PLAN PARDOSEA, SCARA 1:50

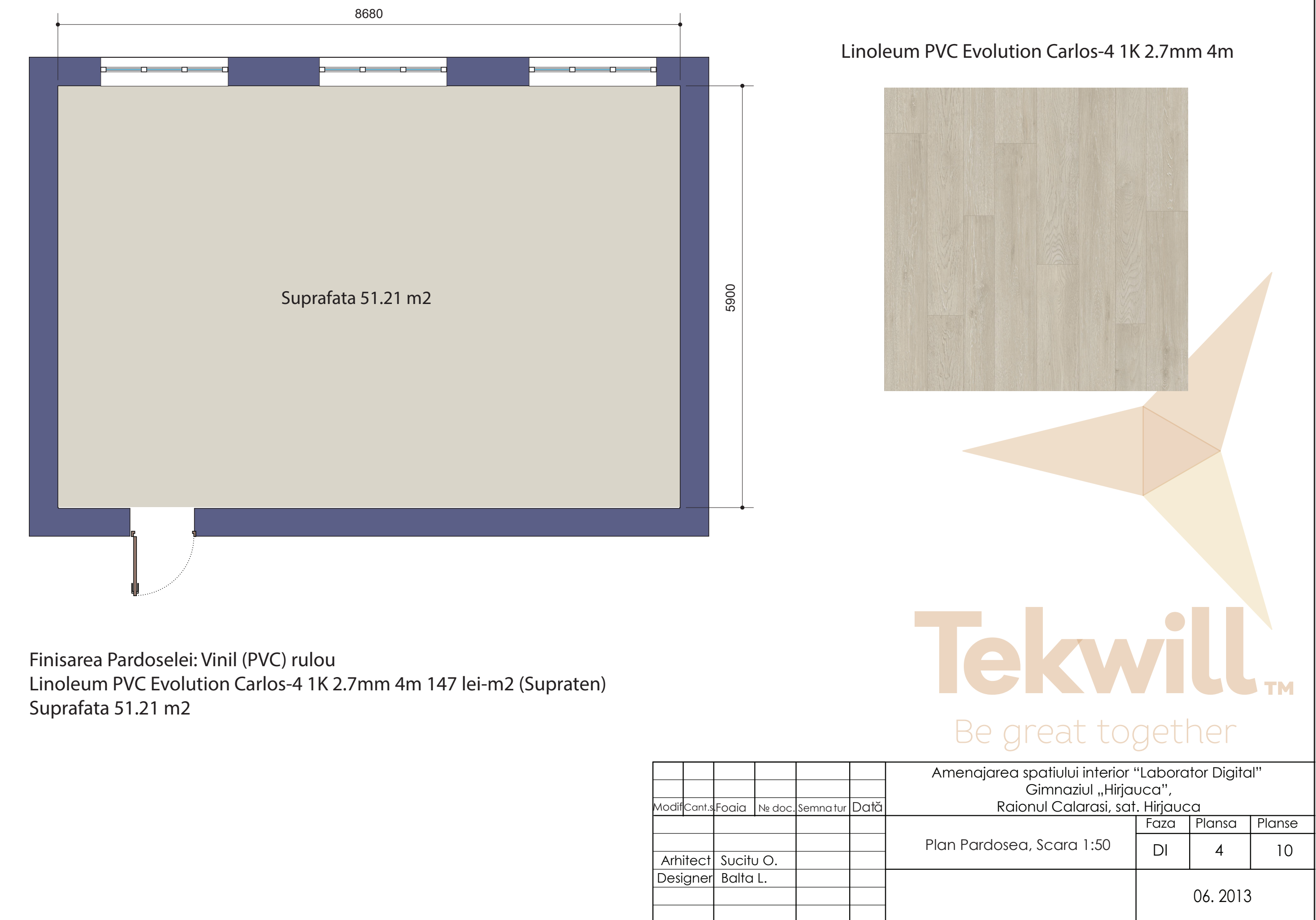

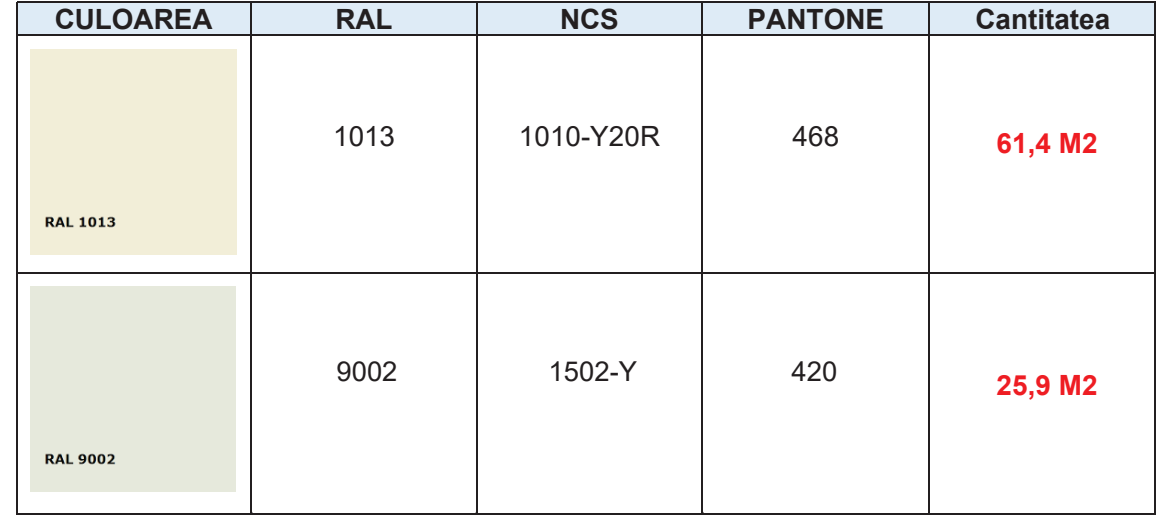

# PLAN FINISAREA PERETILOR, SCARA 1:50

Vopsea (Supraten)

Suprafața suport trebuie să fie uscată, solidă, curată, și lipsită de substanțe care împiedică aderența (grăsimi, praf, bitum etc.). În prealabil se amorsează

# Be great together

- EUROTON LAV vopsea lavabilă mată gata de utilizare pentru pereți și tavane în încăperi uscate și cu umiditate ridicată.
- Conține hidroemulsie acrilică cu pigmenți, cretă, caolin și aditivi.
- Recomandat pentru utilizare la interior în încăperi uscate și cu umiditate
- ridicată pentru vopsirea calitativă a tuturor tipurilor de suprafețe suport de origine minerală: beton, tencuieli din ipsos sau ciment, plăci din

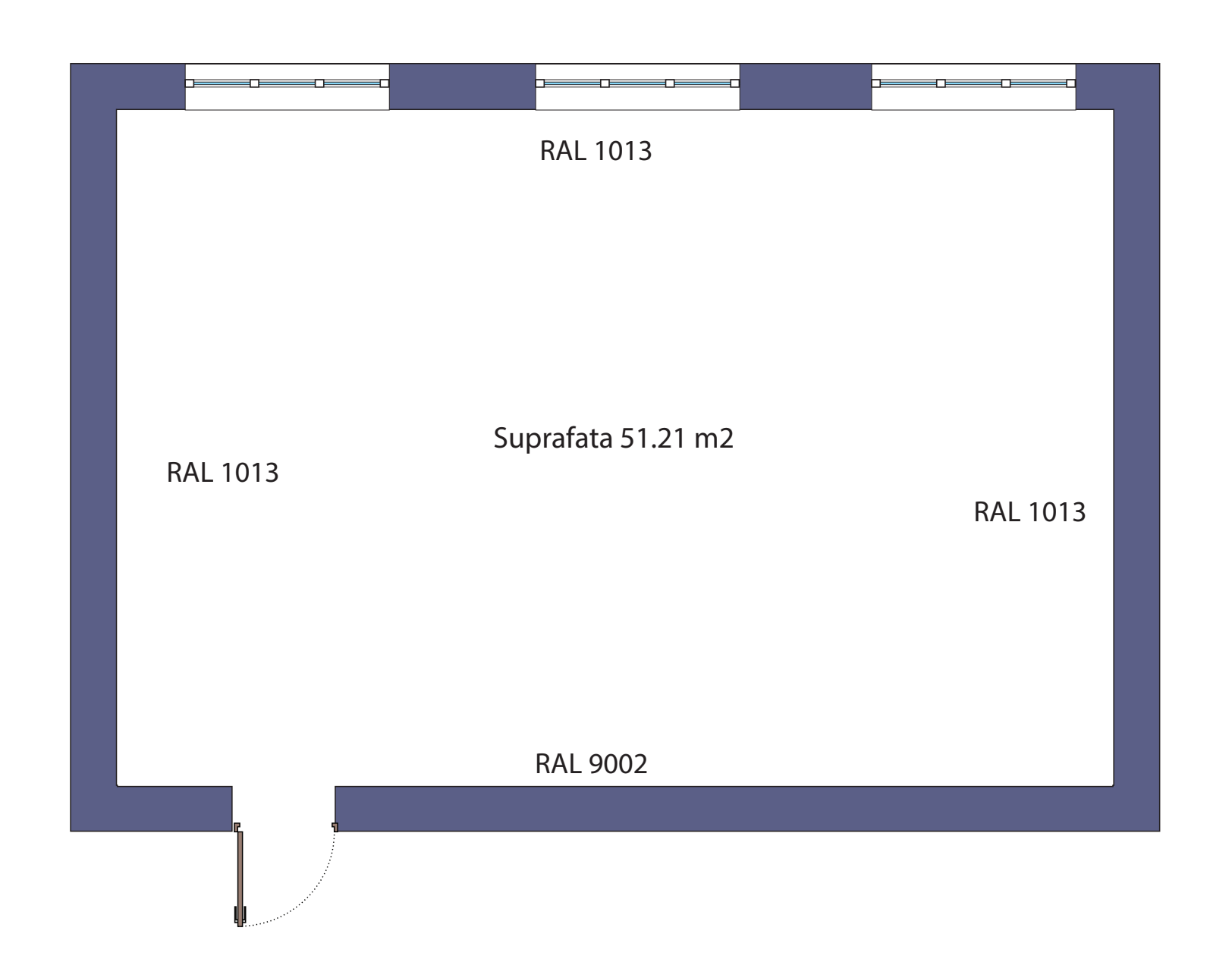

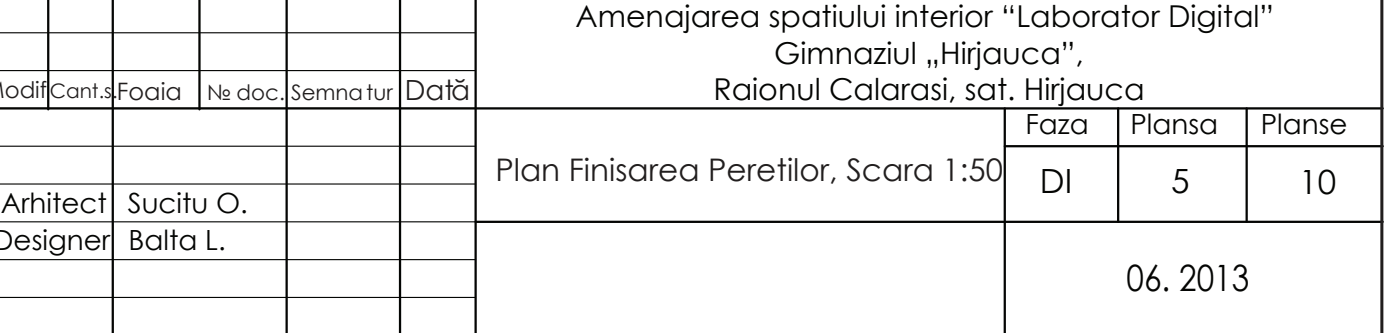

gips-carton și altele. PREGĂTIREA SUPRAFEȚEI SUPORT suprafața suport cu SUPRATON EXTRA. MOD DE APLICARE

Înainte de utilizare, conținutul găleții trebuie amestecat cu ajutorul unui malaxor de turație mică timp de 1-2 minute până la obținerea unei consistențe omogene. Vopseaua se va aplica cu bidineaua, ruloul sau prin pulverizare. Pentru obținerea unui rezultat calitativ suprafața se va acoperi în 2 straturi. Se permite diluarea cu SUPRATON EXTRA, dar nu mai mult de 10%. Sculele trebuie spălate cu apă imediat după utilizare.

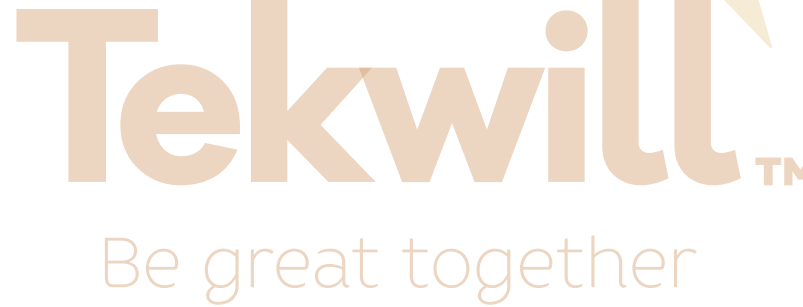

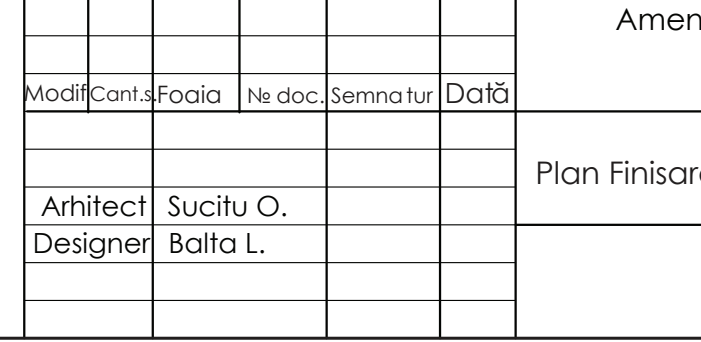

Faza Plansa Planse Arhitect Sucitu O. DI <sup>6</sup> <sup>10</sup> decorative, Scara 1:50 Plan amplasarea elementilor 06. 2013 Raionul Calarasi, sat. Hirjauca

# PLAN AMPLASAREA ELEMENTILOR DECORATIVE, SCARA 1:50

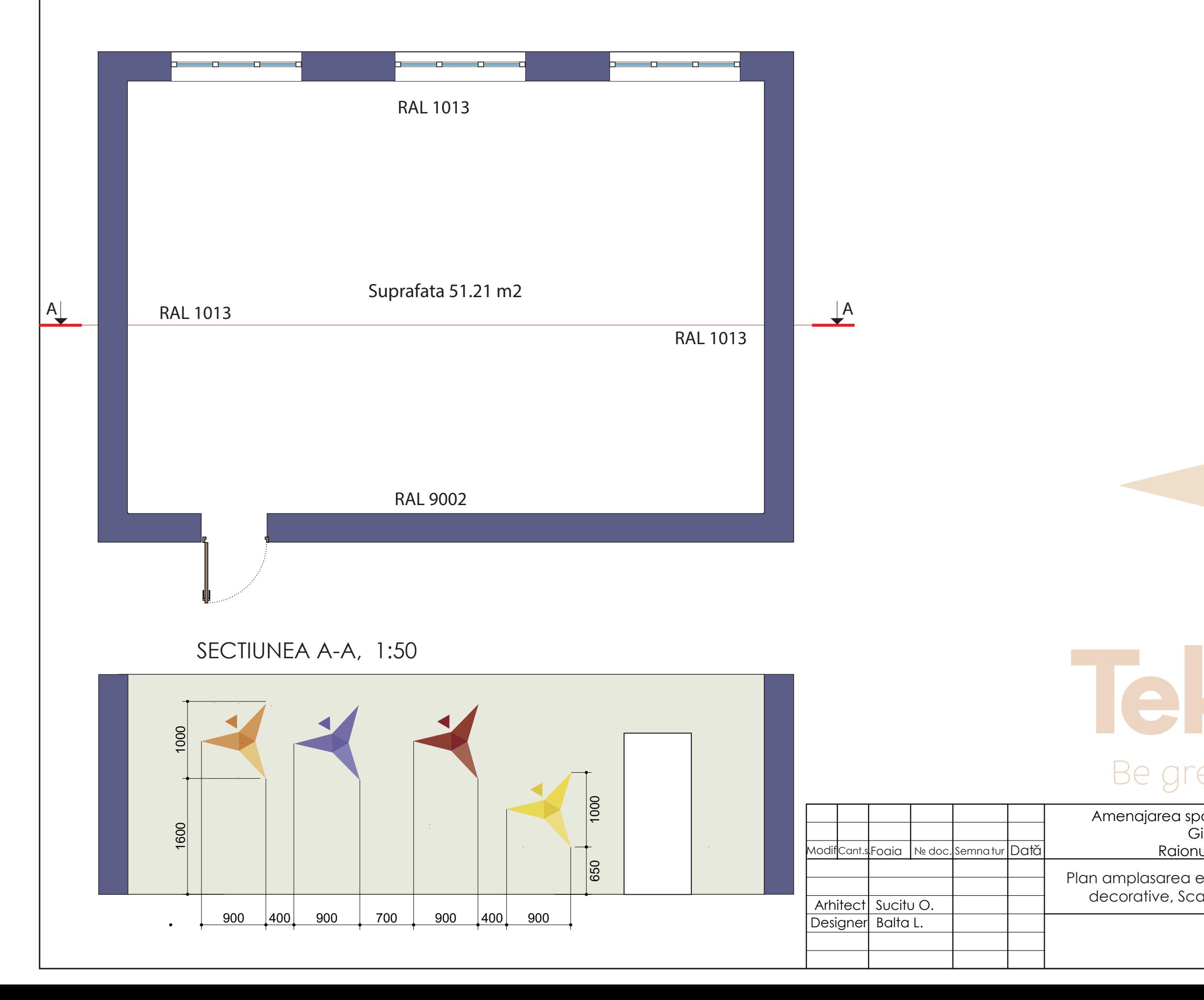

# KWÏ Be great together Amenajarea spatiului interior "Laborator Digital" Gimnaziul "Hirjauca",

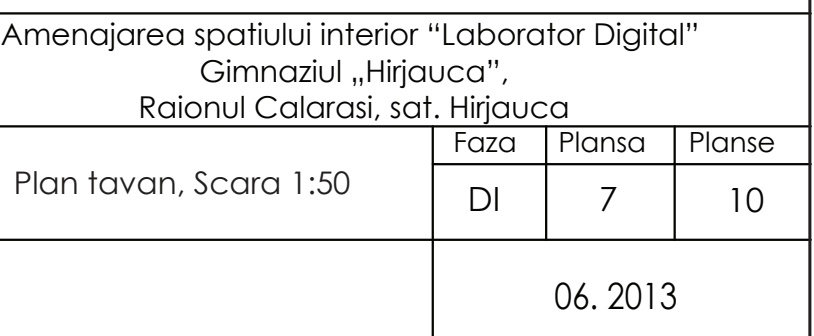

## PLAN TAVAN, SCARA 1:50 DETALIU DE MONTARE

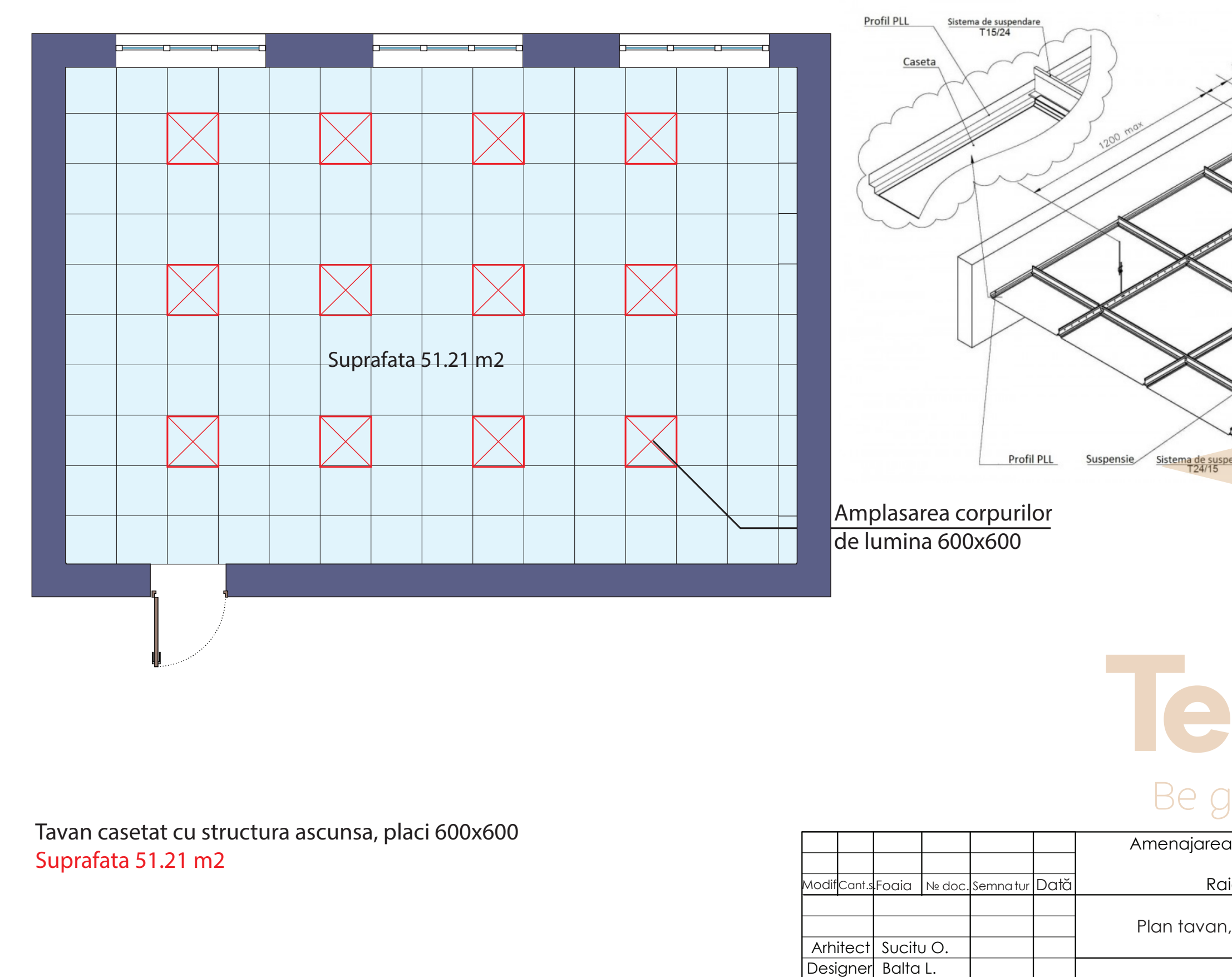

# Tekwill ... Be great together

Caseta

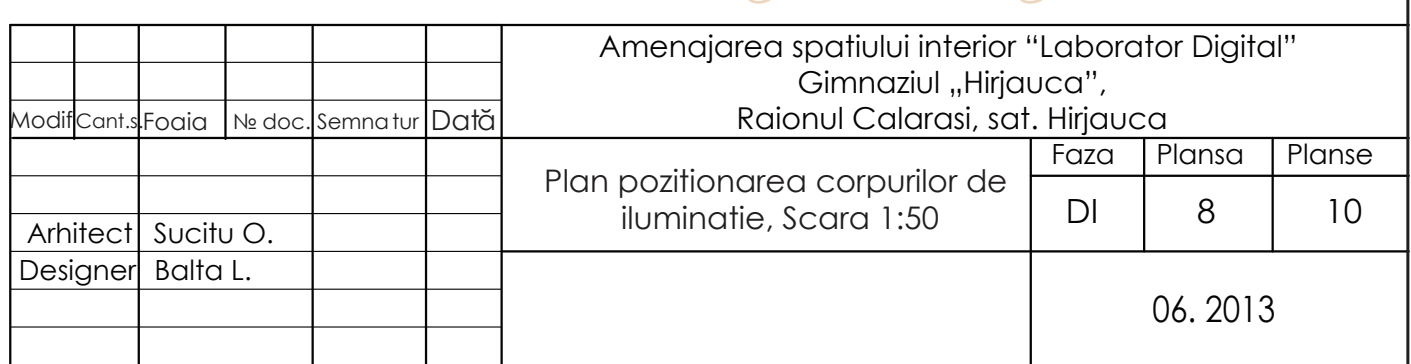

# Be great together

Panel Led 42W 4000K 3600Lm 60x60cm 12 buc.

Nota: H=3000 ?

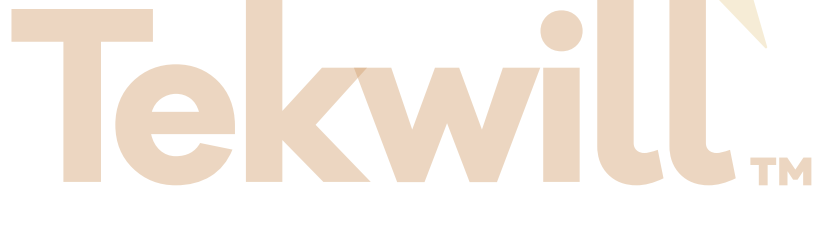

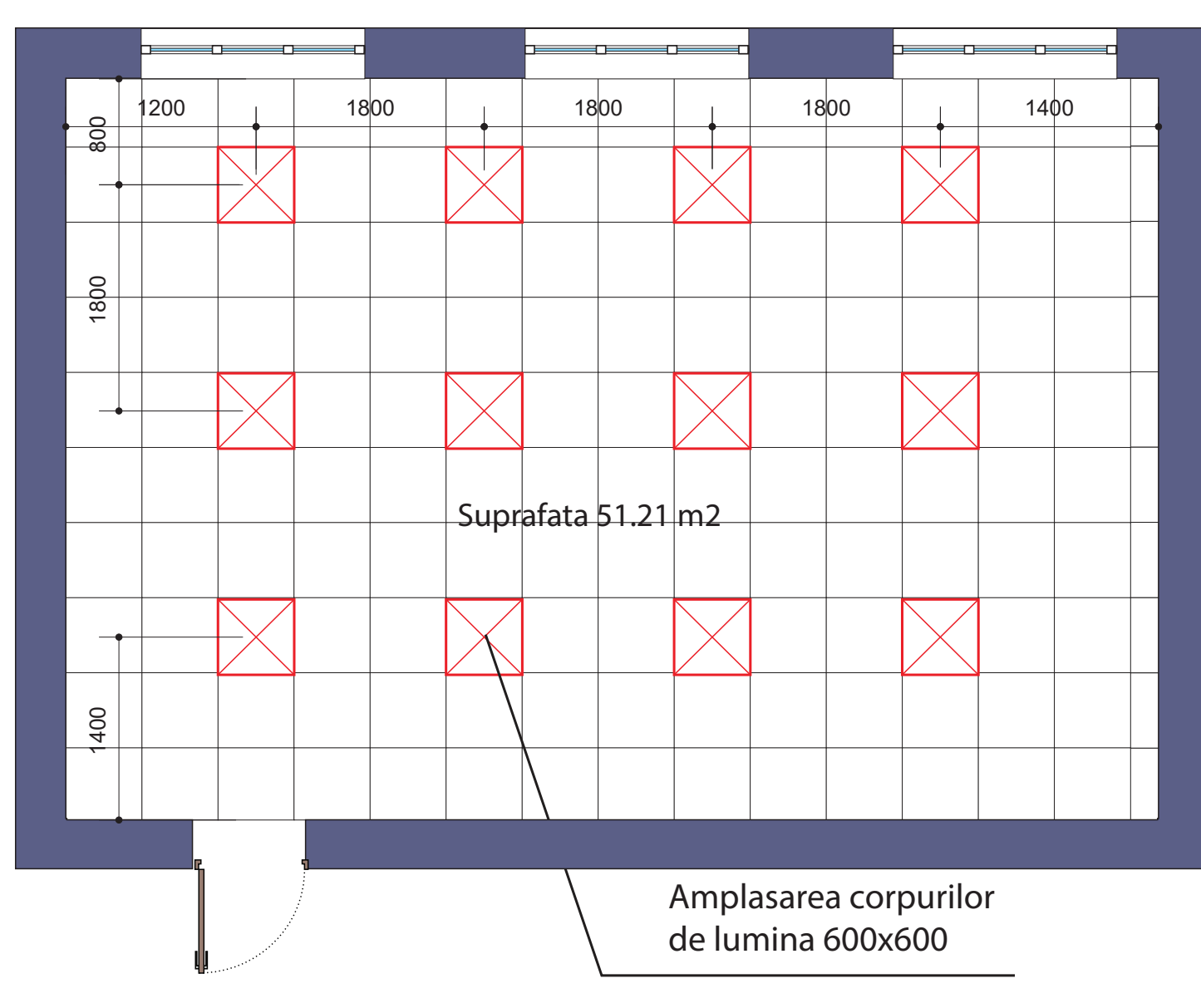

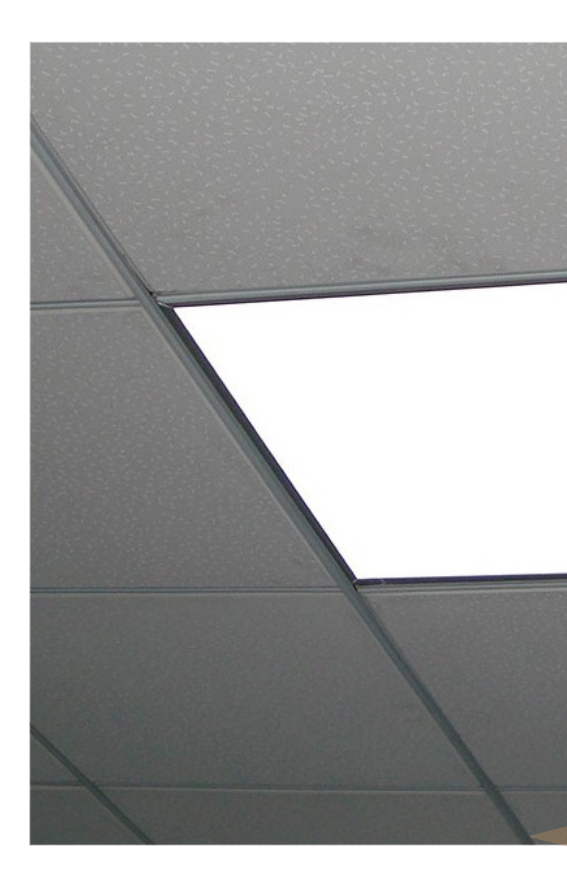

# PLAN RETELE ELECTRICE SI INTERNET, SCARA 1:50

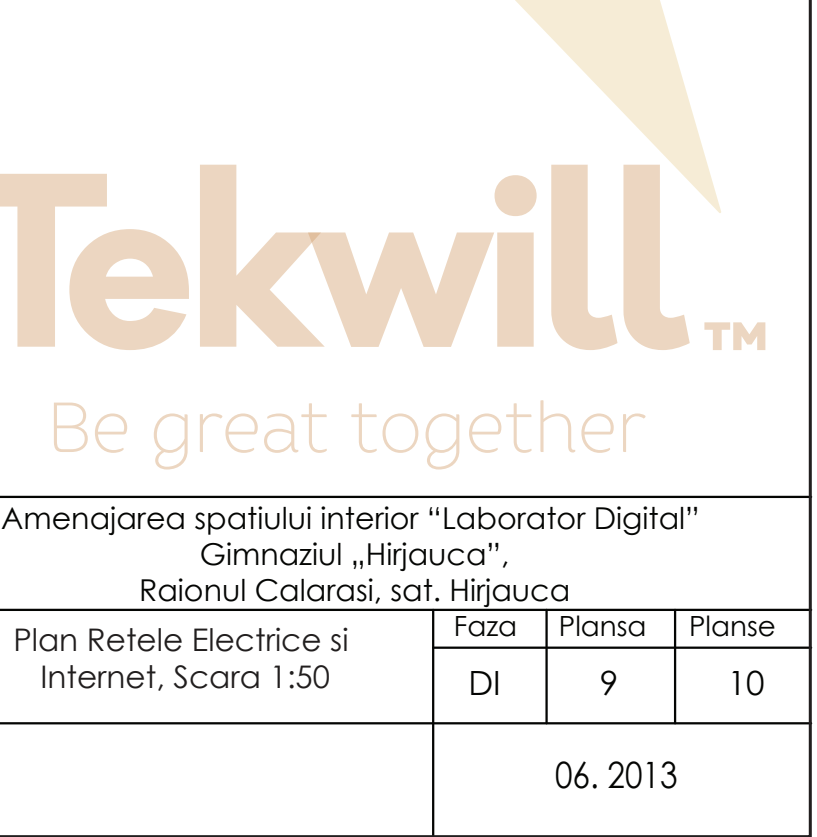

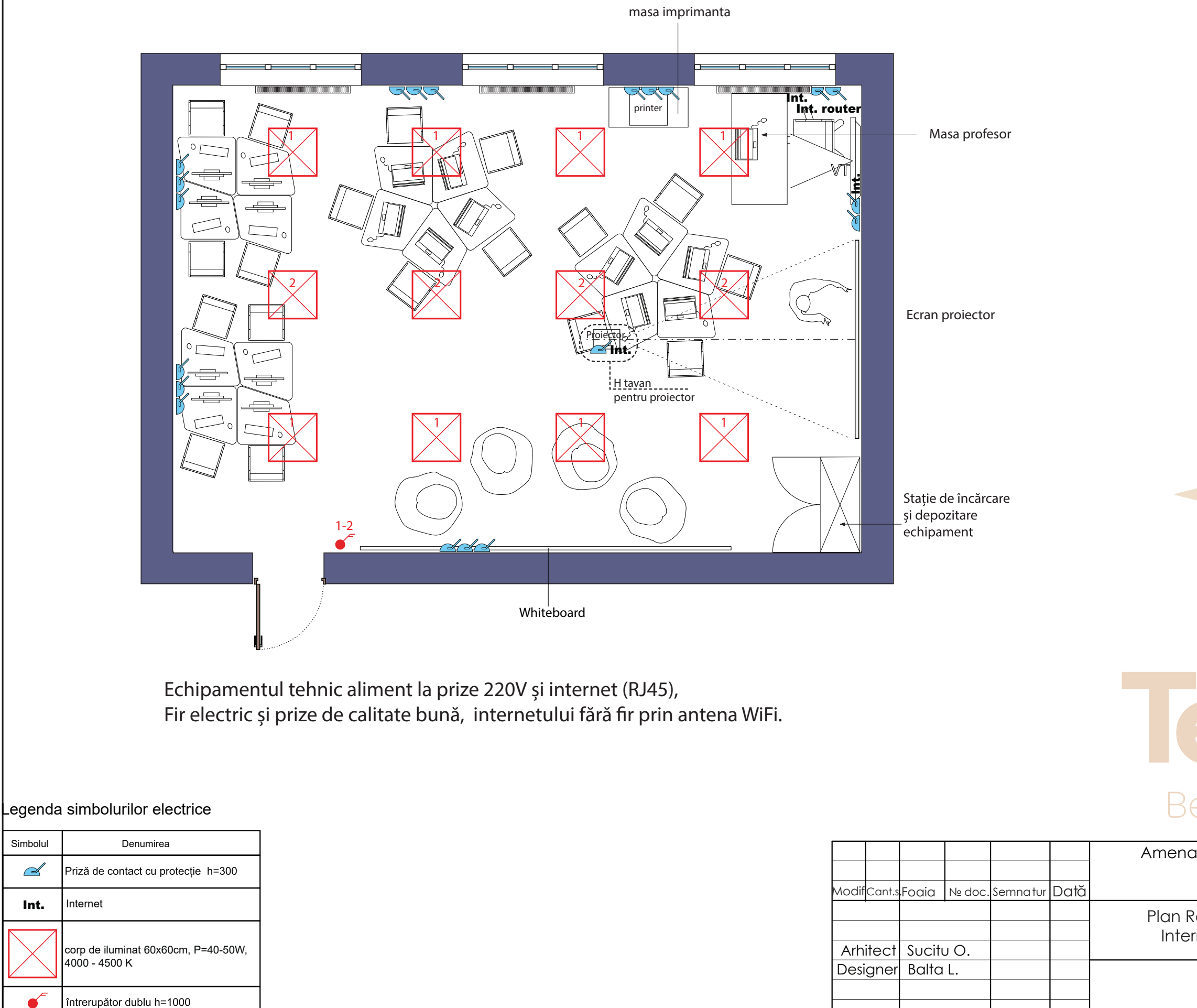

 $\mathbb{R}$ 

# PLAN POZITIONAREA INTRERUPATOARELOR SA A PRIZELOR, SCARA 1:50

 $\mathbb{\mathbb{R}}$ 

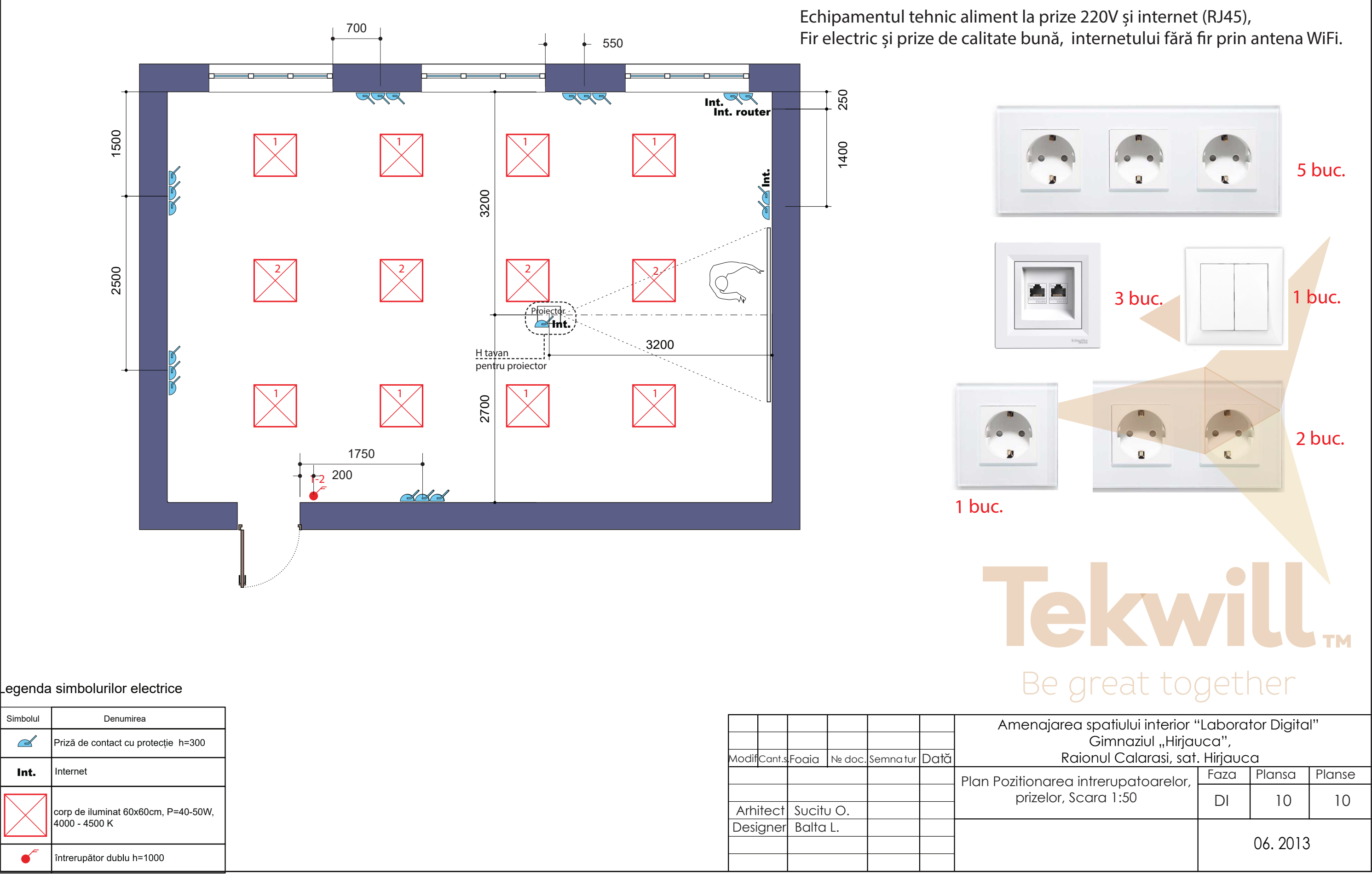